## **Opening the Reports window or Reports tab**

Perform one of the following actions:

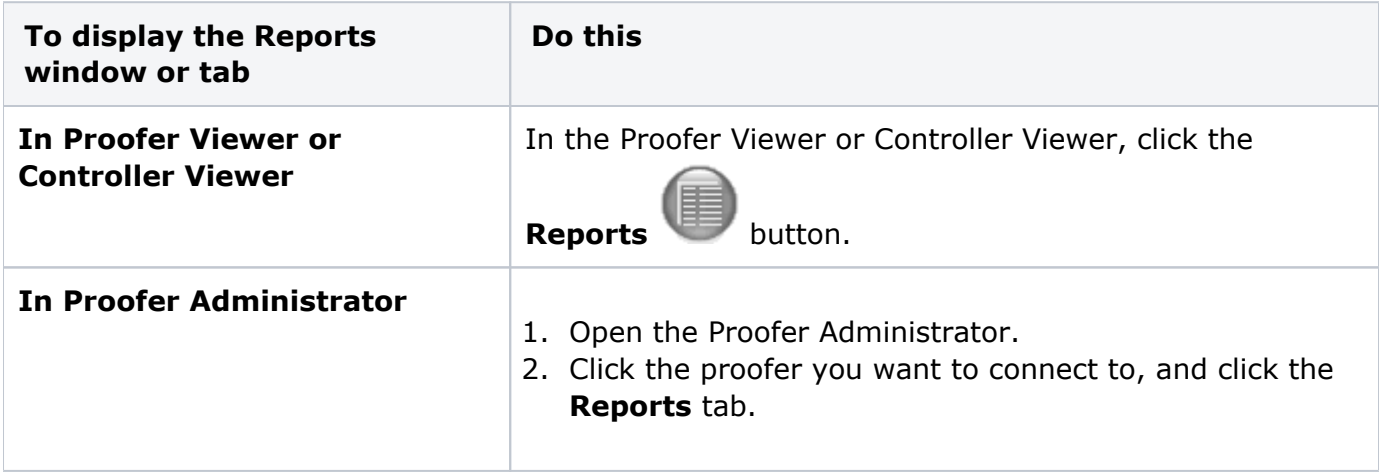